# **Como apostar online na Quina de São João: guia prático | bet sao paulo**

**Autor: symphonyinn.com Palavras-chave: Como apostar online na Quina de São João: guia prático**

# **Como apostar online na Quina de São João: guia prático**

A Quina de São João é uma tradição brasileira muito popular, mas agora é possível jogar online e com total segurança.

#### **O que é a Quina de São João?**

A Quina de São João é uma loteria especial realizada anualmente no mês de junho no Brasil. O sorteio é realizado pela Caixa Econômica Federal e o prêmio máximo é concedido a quem acertar a sequência exata de cinco números sorteados.

#### **Como jogar online na Quina de São João?**

Jogar online na Quina de São João é bastante simples. Basta seguir os seguintes passos:

- 1. Entre no site de uma empresa confiável, como a Loterias Online da Caixa.
- 2. Selecione "Quina de São João" na lista de loterias disponíveis.
- 3. Escolha de 5 a 15 números dentre os 80 disponíveis.
- 4. Defina o valor da aposta e o número de jogos que deseja jogar.
- 5. Escolha o método de pagamento que preferir, como PIX ou cartão de crédito.

6. Confirme os detalhes e aguarde o resultado do sorteio.

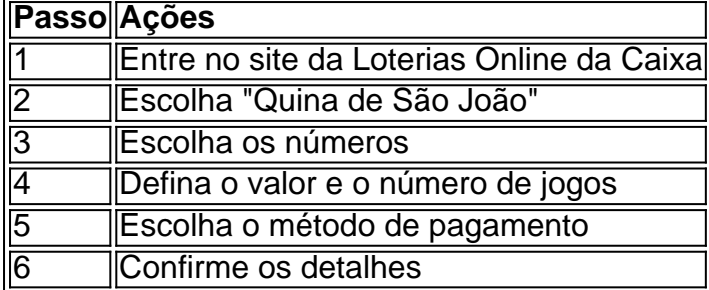

### **Vantagens de apostar online na Quina de São João**

Apostar online na Quina de São João traz muitas vantagens:

- Conveniência: não é necessário sair de casa para fazer sua Como apostar online na Quina de São João: guia prático aposta.
- Segurança: as apostas online são regulamentadas e garantem a proteção dos seus dados e dinheiro.
- Acesso: pode acompanhar o resultado do sorteio em Como apostar online na Quina de São João: guia prático Como apostar online na Quina de São João: guia prático tempo real e consultar seu histórico de apostas a qualquer momento.

### **Conclusão**

Apostar online na Quina de São João é uma ótima opção para participar dessa tradição brasileira sem sair de casa. Siga os passos acima e tenha uma experiência segura e conveniente.

# **Pronto para jogar online na Quina de São João?**

Comece agora e aproveite as vantagens de jogar online na Quina

# **Partilha de casos**

Olá, meu nome é Eduardo. Hoje, gostaria de compartilhar com você uma história pessoal sobre como eu aprendi a jogar na Quina de São João online no Brasil.

Tudo começou um pouco antes do mês de junho, quando eu estava procurando informações sobre o concurso especial da Quina de São João. Eu sou um apaixonado por jogos de azar e costumo participar de sorteios e concursos todos os meses. Além disso, eu sou muito curioso e gosto de aprender coisas novas.

Então, em Como apostar online na Quina de São João: guia prático uma tarde chuvosa de verão, eu estava assistindo à televisão e vi um anúncio sobre a Quina de São João. Meu interesse foi imediato e resolvi procurar mais informações sobre o concurso online. Eu sabia que havia muitas opções disponíveis, mas estava um pouco confuso sobre como fazer minhas apostas e qual site seria a melhor opção para mim.

Depois de passes varias horas pesquisando e lendo diferentes opiniões e reviews sobre os melhores sites para jogar na Quina de São João, eu cheguei à conclusão que o melhor site era a Sorte Online. Eu li muito bem sobre a segurança e confiabilidade do site e decidir fazer minha apostar lá.

O processo para fazer minha apostar foi bastante simples e fácil. Depois de entrar no site, eu escolhi a Quina de São João e fiz minhas apostas. A Sorte Online oferece diferentes formas de pagamento, e eu escolhi pagar com meu cartão de crédito. A vantagem é que eu não precisava me preocupar em Como apostar online na Quina de São João: guia prático sair de casa para comprar meus bilhetes. Era tudo muito prático e rápido.

Então, eu fiz minha apostar e me sentei à espera do resultado do concurso. Eu já tinha lido sobre as probabilidades e sabia que eram bastante baixas, mas eu estava muito animado e otimista sobre minha sorte. Na noite do concurso, eu peguei meu celular e verifiquei o resultado do concurso online. Felizmente, eu ganhei um prêmio pequeno, mas foi suficiente para me dar um pouco de alegria e satisfação.

Após essa experiência, eu continuei jogando na Quina de São João online e também experimentei outras loterias ofertadas pelo site, como a Mega Sena, Lotofácil, e outros. Eu descobri que era possível joga em Como apostar online na Quina de São João: guia prático todas as loterias e forma de pagamento onlines.

Em suma, jogar na Quina de São João online pode ser uma atividade divertida e desafiante ao mesmo tempo. Só é necessário ter um pouco de sorte e confiar em Como apostar online na Quina de São João: guia prático sites seguros e confiáveis. Eu recomendo a todos os interessados em Como apostar online na Quina de São João: guia prático aprender a jogar online a buscar informações e a estudar um pouco sobre as diferentes opções disponíveis para fazer suas apostas. E, claro, boa sorte a todos!

# **Expanda pontos de conhecimento**

#### **P: ¿Cómo se puede jugar a la Quina de So Joo en línea?**

R: Para jugar a la Quina de So Joo en línea, visita el sitio web y selecciona la Quina de So Joo. Luego, realiza tus apuestas y elige el método de pago de lotería que prefieras, ya sea PIX o tarjeta de crédito.

### **comentário do comentarista**

O artigo acima fornece informações úteis e passo a passo sobre como apostar online na Quina de São João, uma tradicional loteria brasileira realizada anualmente no mês de junho. Ele explica o que é a Quina de São João, como funciona o jogo e quais são as vantagens de apostar online. Para jogar online é necessário acessar o site de uma empresa confiável, como a Loterias Online da Caixa, selecionar a Quina de São João, escolher os números, definir o valor da aposta e o número de jogos, escolher o método de pagamento e confirmar os detalhes. Todo esse processo é muito simples e fácil de ser concluído.

Algumas vantagens de apostar online incluem a comodidade de jogar em Como apostar online na Quina de São João: guia prático casa, a segurança de ter suas informações e dinheiro protegidos e o acesso fácil a consultar seu histórico de apostas e acompanhar os resultados em Como apostar online na Quina de São João: guia prático tempo real.

Em resumo, o artigo é uma boa opção para aqueles que estão interessados em Como apostar online na Quina de São João: guia prático participar da Quina de São João, mas não podem ou não querem ir até um local físico para fazer suas apostas. Apostar online é uma alternativa segura e conveniente que permite aos jogadores aproveitaram todas as vantagens do jogo, sem sair de casa.

#### **Informações do documento:**

Autor: symphonyinn.com Assunto: Como apostar online na Quina de São João: guia prático Palavras-chave: **Como apostar online na Quina de São João: guia prático | bet sao paulo** Data de lançamento de: 2024-07-12

#### **Referências Bibliográficas:**

- 1. [aposta esportiva bets](/br/aposta-esportiva-bets-2024-07-12-id-3929.pdf)
- 2. <u>[7games a baixar aplicativo](/artigo/7games-a-baixar-aplicativo-2024-07-12-id-1402.pdf)</u>
- 3. [casas de apostas que tem escanteios](/casas-de-apostas-que-tem-escanteios-2024-07-12-id-17443.html)
- 4. [pixbet 12](https://www.dimen.com.br/aid-pt-br/pixbet-12-2024-07-12-id-38084.html)